# WEST VIRGINIA Department of Health Hunan Resources BUREAU FOR PUBLIC HEALTH

# PROTOCOL FOR ELECTRONIC DISEASE NOTIFICATION (EDN) FOLLOW-UP

### **Background**

The Electronic Disease Notification (EDN) system is a web-based notification system provided by the U.S. Department of States (DS), that notifies state health departments of individuals arriving in the U.S. with conditions of public health significance including tuberculosis (TB). The system is designed to manage the demographic and health information received from providers from the individual's country of origin. The system then disseminates this information to U.S. health departments which can be accessed directly through the EDN website.

### **Objectives**

The objectives of the EDN system are to:

- Electronically notify states of newly arriving refugees and immigrants with TB conditions
- Provide states access to all scanned medical records received for the individual arriving in the U.S.
- Provide states with an electronic system to record and evaluate the outcome of domestic follow-up for TB
- Inform states of domestic subsequent migration

## Purpose of follow-up

It is highly recommended that individuals classified with class B TB conditions have domestic medical follow-up evaluations for TB. The primary purpose of domestic TB follow-up is to reduce the risk of TB disease or the possibility of new transmission within U.S. borders. Once an individual is evaluated the information obtained is collected and reported to the CDC. The CDC then conducts an analysis of the data and reports that analysis back to the states as well as to the World Health Organization to help determine TB burden of countries. The system is also used to track the progress of state TB control programs towards achieving the National TB Program Objectives and Performance Targets.

The West Virginia Division of TB Elimination (WV DTBE) conducts follow-up on all notifications of individuals with class B TB conditions in cooperation with local health departments.

## **Local Health Department Responsibilities**

- 1. Receive the report from the state. Call the state with any questions regarding the EDN.
- 2. Contact the individual within 1 week of receiving the EDN.

Many of these individuals do not speak English as a first language which can make communication very difficult. Please utilize the Language Line as needed. The West Virginia Division of Tuberculosis Elimination offers this service free of charge to all counties in WV for the purpose of communicating effectively with these individuals. Please contact WV DTBE for the Language Line information when needed.

# WEST VIRGINIA Department of Health Health Resources BUREAU FOR PUBLIC HEALTH

# PROTOCOL FOR ELECTRONIC DISEASE NOTIFICATION (EDN) FOLLOW-UP

- 3. Explain who you are and your purpose in contacting them.
- 4. Complete a TB risk assessment (TB-104).
- 5. Perform a state funded T-Spot and chest x-ray on all individuals.
- 6. Complete follow-up depending on results as below:

#### For positive results from testing:

- If the <u>T-Spot is positive</u> and the <u>chest x-ray is negative</u>, fill out a TB-80 and fax it to WV DTBE so that the individual can be set up for diagnostic clinic to be evaluated by the doctor and treatment options can be reviewed.
- If the <u>chest x-ray is abnormal</u>, contact WV DTBE for further instructions. Sputums will also have to be obtained to rule out active TB disease.
- Once the individual has been seen by the doctor and the course of action has been determined, fill out the TB EDN follow-up worksheet and fax it to WV DTBE at 304-558-1825.

#### For negative results from the testing:

- If the <u>T-spot is negative</u> and the <u>chest x-ray is negative</u>, complete the TB EDN follow-up worksheet and fax to WV DTBE at 304-558-1825.
- The individual will not need to be seen by the doctor.
- Provide all the needed documentation to the individual for their records.

#### If unable to contact individual or they are not in your jurisdiction

- Sometimes the contact information for the individual is not always complete or perfect. On some occasions the only contact information given is an email address or just a physical address. WV DTBE recommends that at least 3 attempts should be made to contact the individual via whatever contact information is provided. If after 3 attempts you are still unable to contact them, document your attempts on the TB EDN follow-up worksheet and fax it to WV DTBE at 304-558-1825.
- If you contact an individual and you determine they are not in your jurisdiction document your findings on the TB EDN follow-up worksheet and fax it to WV DTBE at 304-558-1825.

<u>Note</u>: These individuals are instructed to follow up with public health when they enter the U.S. and therefore sometimes will present to the local health department with paperwork prior to the State receiving the EDN. If that happens, follow the same procedure beginning at step #4 in the "Local Health Department Responsibilities" section. WV DTBE will submit the information from the TB EDN follow-up worksheet to CDC once the EDN is received. It is <u>not</u> necessary to wait for the EDN to conduct testing and evaluation.

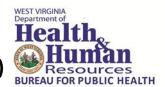

# PROTOCOL FOR ELECTRONIC DISEASE NOTIFICATION (EDN) FOLLOW-UP

### **State Health Department Responsibilities**

- 1. Receive the initial EDN.
- 2. Review the EDN and determine the jurisdiction of the report.
- 3. Fax a copy of the EDN within 24 hours of initial notification to the local health department for follow-up.
- 4. Provide consultation and guidance to local health department staff regarding follow up as needed.
- 5. Upon receipt of the Final TB follow-up EDN worksheet
  - a. Review the TB follow-up EDN worksheet for completion and accuracy.
  - b. Enter the data into the EDN system.
  - c. Finalize the report and send to the CDC.